## **Tipos de Dados Definidos Pelo Usuário**

- Estruturas
- Uniões
- Enumerações
- O Comando sizeof
- O Comando typedef

## **Estruturas**

Uma estrutura agrupa várias variáveis numa só.

Funciona como uma ficha pessoal que tenha nome,

telefone e endereço. A ficha seria uma estrutura.

### **Criando**

Para se criar uma estrutura usa-se o comando **struct**. Sua forma geral é:

```
struct nome_do_tipo_da_estrutura 
{ 
   tipo_1 nome_1; 
   tipo_2 nome_2; 
   ... 
   tipo_n nome_n; 
} variáveis_estrutura;
```
## **Estruturas**

O *nome\_do\_tipo\_da\_estrutura* é o nome para a estrutura. As *variáveis\_estrutura* são opcionais e seriam nomes de variáveis que o usuário já estaria declarando e que seriam do *tipo nome\_do\_tipo\_da\_estrutura*.

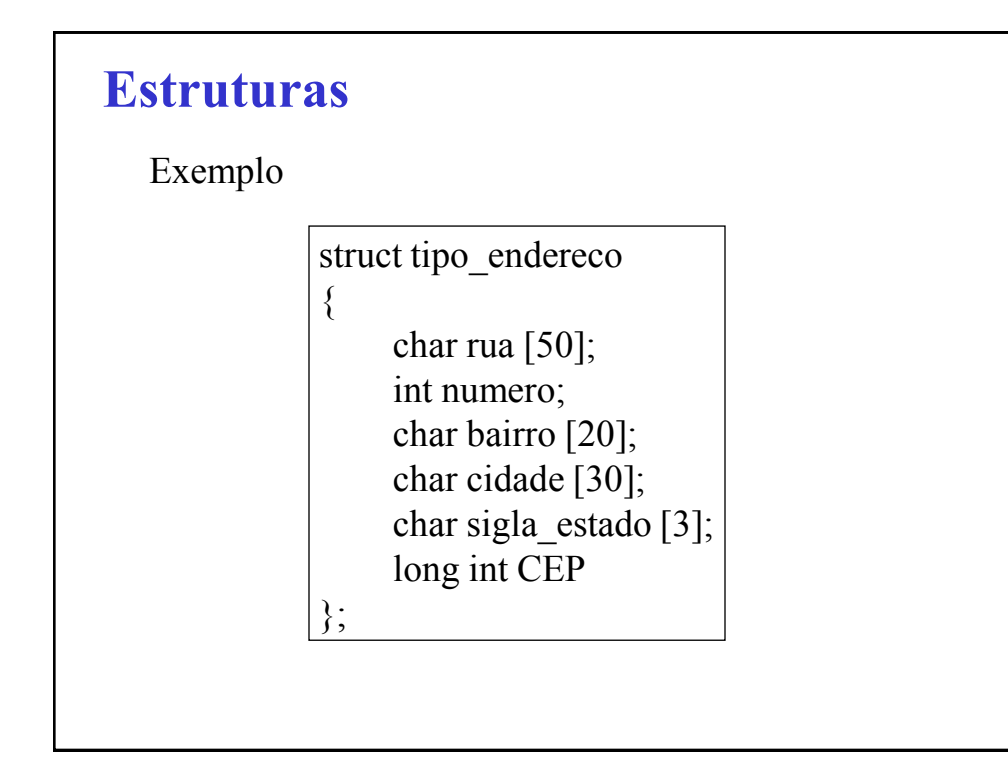

Vamos agora criar uma estrutura chamada ficha com os dados pessoais de uma pessoa:

struct ficha\_pessoal

```
char nome [50];
```
long int telefone;

struct tipo\_endereco endereco;

};

{

#### **Usando**

Vamos utilizar as estruturas declaradas na seção anterior para escrever um programa que preencha uma ficha.

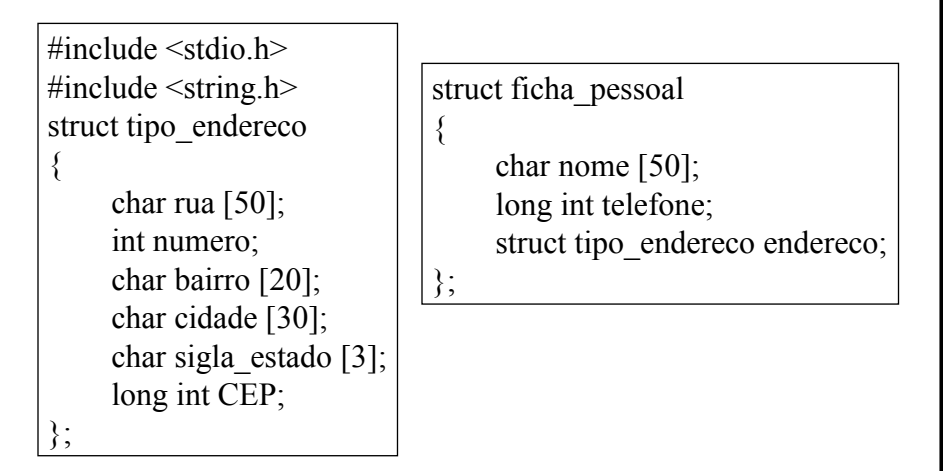

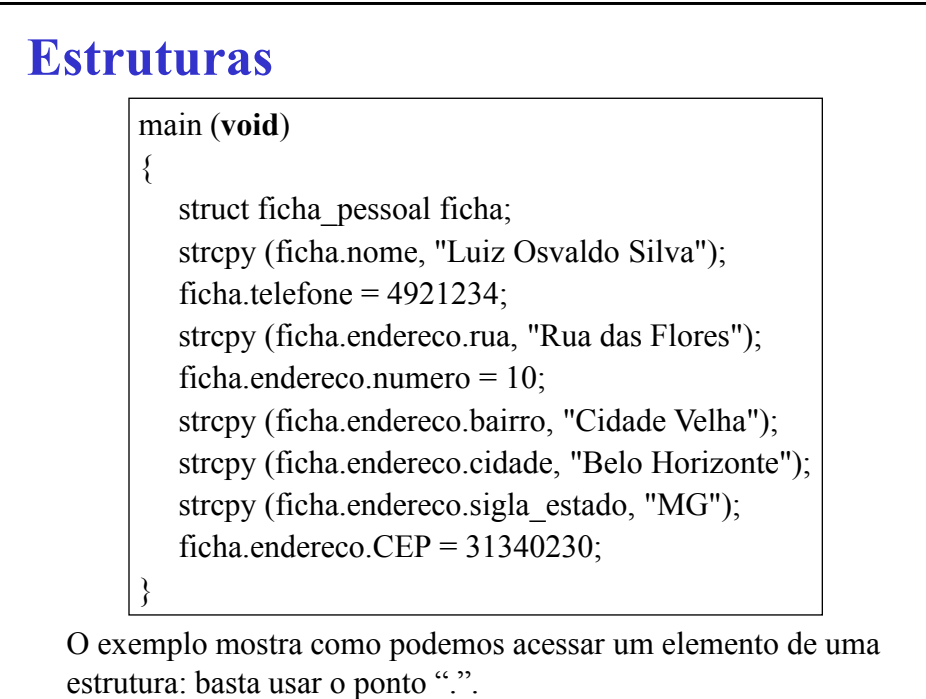

#### **Matrizes de estruturas**

Um estrutura é como qualquer outro tipo de dado no C. Podemos, portanto, fazer matrizes de estruturas. Vamos ver como ficaria a declaração de uma matriz de 100 fichas pessoais:

*struct ficha\_pessoal fichas [100];*

Poderíamos então acessar a segunda letra da sigla de estado da décima terceira ficha fazendo:

*fichas[12].endereco.sigla\_estado[1];*

### **Estruturas**

#### **Atribuindo**

Podemos atribuir duas estruturas que sejam do mesmo tipo. O C irá, neste caso, copiar uma estrutura na outra.

Exemplo,

```
void main() 
           { 
              struct ficha_pessoal primeira, segunda; 
              Le_dados(&primeira);
              segunda = primeira;Imprime_dados(segunda); 
           } 
Todos os campos de primeira serão copiados na ficha chamada 
segunda.
```
### **Atribuindo**

Devemos tomar cuidado com a seguinte declaração:

*struct ficha\_pessoal fichas [100];* pois neste caso fichas é um ponteiro para a primeira ficha. Se quisermos a estrutura completa da *n*-ésima ficha devemos usar fichas[n-1].

# **Estruturas**

#### **Passando para funções**

No exemplo apresentado no ítem usando, vimos o seguinte comando:

*strcpy (ficha.nome,"Luiz Osvaldo Silva");*

Neste comando um elemento de uma estrutura é passado para uma função. Este tipo de operação pode ser feita sem maiores considerações.

### **Passando para funções**

Podemos também passar para uma função uma estrutura inteira. Veja a seguinte função:

*void PreencheFicha (struct ficha\_pessoal ficha)*

*{ ... }*

# **Estruturas**

#### **Passando para funções**

Devemos observar que, como em qualquer outra função no C, a passagem da estrutura é feita por valor. Isto significa que alterações na estrutura dentro da função não terão efeito na variável fora da função. Mais uma vez podemos contornar este pormenor usando ponteiros e passando para a função um ponteiro para a estrutura.

#### **Ponteiros**

Podemos ter um ponteiro para uma estrutura. Vamos ver como poderia ser declarado um ponteiro para as estruturas de ficha que estamos usando nestas seções:

*struct ficha\_pessoal \*p;*

## **Estruturas**

#### **Ponteiros**

Os ponteiros para uma estrutura funcionam como os ponteiros para qualquer outro tipo de dados no C. Há, entretanto, um detalhe a ser considerado. Se apontarmos o ponteiro *p* declarado acima para uma estrutura qualquer e quisermos acessar um elemento da estrutura poderíamos fazer:

*(\*p).nome*

Este formato raramente é usado.

#### **Ponteiros**

O que é comum de se fazer é acessar o elemento nome através do operador seta (->). Assim faremos:

*p->nome*

A declaração acima é muito mais fácil e concisa. Para

acessarmos o elemento *CEP* dentro de *endereco* faríamos:

*p->endereco.CEP*

# **Uniões**

Em C, uma união é uma posição de memória que é compartilhada por duas ou mais variáveis diferentes, geralmente de tipos diferentes, em momentos diferentes.

# **Uniões**

### **Declaração Union**

A declaração de uma união é semelhante à declaração de uma estrutura:

```
union nome_do_tipo_da_union 
{ 
   tipo_1 nome_1; 
   tipo_2 nome_2; 
   ... 
   tipo_n nome_n; 
} variáveis_union;
```
# **Uniões**

Como exemplo, vamos considerar a seguinte união:

```
union angulo
```
*{*

*float graus; float radianos;*

*};*

Nela, temos duas variáveis (graus e radianos) que, apesar de terem nomes diferentes, ocupam o mesmo local da memória. Isto quer dizer que só gastamos o espaço equivalente a um único **float**.

# **Uniões**

Uniões podem ser feitas também com variáveis de diferentes tipos. Neste caso, a memória alocada corresponde ao tamanho da maior variável no union.

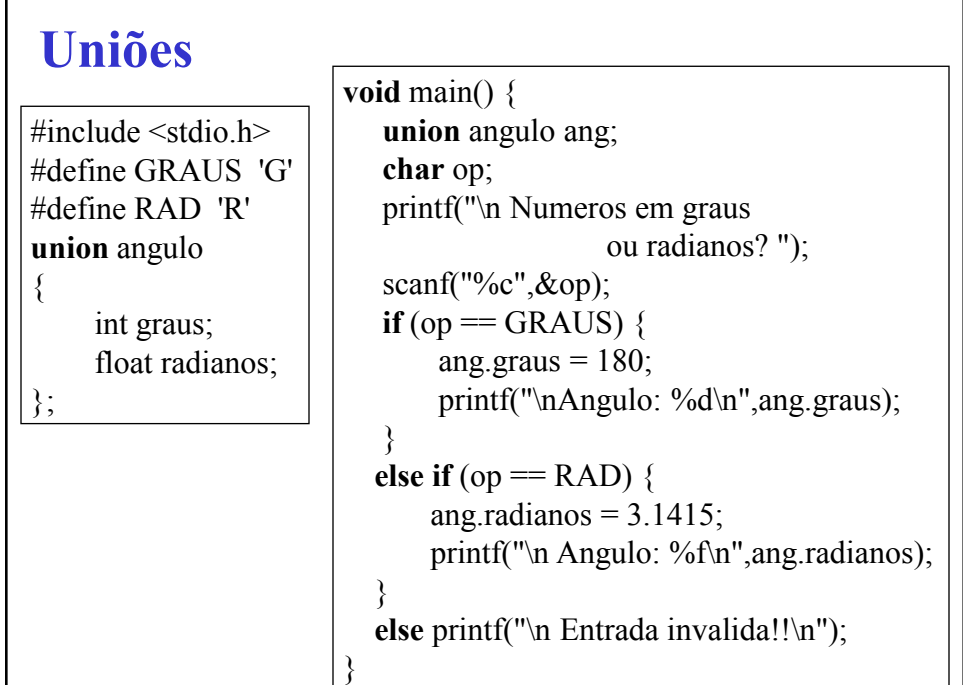

Uma enumeração é um conjunto de constantes inteiras que especifica todos os valores legais que uma variavel desse tipo pode ter. Ou seja, numa enumeração podemos dizer ao compilador quais os valores que uma determinada variável pode assumir. Sua forma geral é:

*enum nome\_do\_tipo\_da\_enumeração {lista\_de\_valores} lista\_de\_variáveis;*

## **Enumerações**

Vamos considerar o seguinte exemplo:

*enum dias\_da\_semana {segunda, terca,* 

*quarta, quinta, sexta, sabado, domingo};*

O programador diz ao compilador que qualquer variável do tipo dias da semana só pode ter os valores enumerados.

```
#include <stdio.h>
enum dias_da_semana {segunda, terca, quarta, 
                               quinta, sexta, sabado, domingo};
main (void)
\{enum dias_da_semana d1, d2;
   d1 = segunda;
   d2 = sexta;
   if (d1 == d2)printf ("O dia e o mesmo.");
   }
   else{
       printf ("São dias diferentes.");
   }
}
```
## **Enumerações**

O compilador pega a lista que você fez de valores e associa, a cada um, um número inteiro. Então, ao primeiro da lista, é associado o número zero, o segundo ao número 1 e assim por diante.

Você pode especificar o valor de um ou mais dos símbolos usando um inicializador. Isso é feito colocando-se um sinal de igual e um valor inteiro após o símbolo.

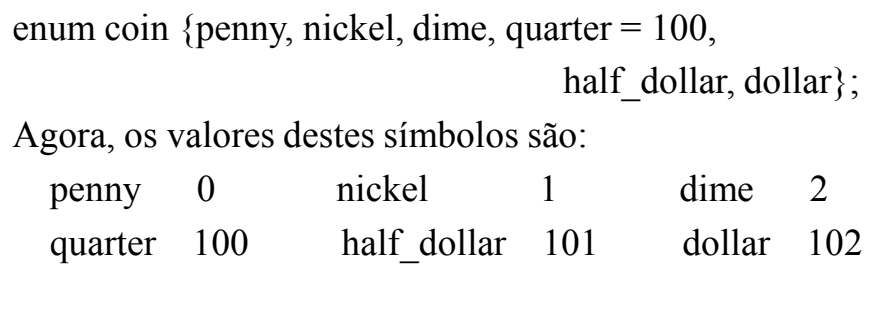

### **Enumerações**

Os símbolos de enumerações são constantes de números inteiros. Portanto,

/\* isso não funcionará \*/ enum coin money;

 $money = dollar;$ 

printf("%s", money);

/\* esse código está errado \*/

enum coin money;

strcpy(money, "dime");

#include <stdio.h> enum coin {penny, nickel, dime, quarter, half dollar, dollar}; main (void) { enum coin money; **switch**(money) { **case** penny : printf("penny"); break; **case** nickel : printf("nickel"); break; **case** dime: printf("dime"); break; **case** quarter: printf("quarter"); break; case half\_dollar: printf("half\_dollar"); break; **case** dollar: printf("dollar"); break; }

## **O Comando sizeof**

O operador **sizeof** é usado para se saber o tamanho de variáveis ou de tipos. Ele retorna o tamanho do tipo ou variável em bytes. Mas porque usá-lo se sabemos, por exemplo, que um inteiro ocupa 2 bytes? Devemos usá-lo para garantir portabilidade. O tamanho de um inteiro pode depender do sistema para o qual se está compilando. O **sizeof** é chamado um operador porque ele é substituído pelo tamanho do tipo ou variável no momento da compilação. Ele não é uma função.

#### **O Comando sizeof**

O **sizeof** admite duas formas:

*sizeof (nome\_da\_variável);*

*sizeof (nome\_do\_tipo);*

## **O Comando sizeof**

Se quisermos então saber o tamanho de um **float** fazemos **sizeof**(**float**). Se declararmos a variável *f* como **float** e quisermos saber o seu tamanho faremos **sizeof** (*f*). O operador **sizeof** também funciona com estruturas, campos bit, uniões e enumerações para saber o tamanho de tipos definidos pelo usuário. Seria, por exemplo, uma tarefa um tanto complicada a de alocar a memória para um ponteiro para a estrutura ficha\_pessoal, se não fosse o uso de **sizeof**.

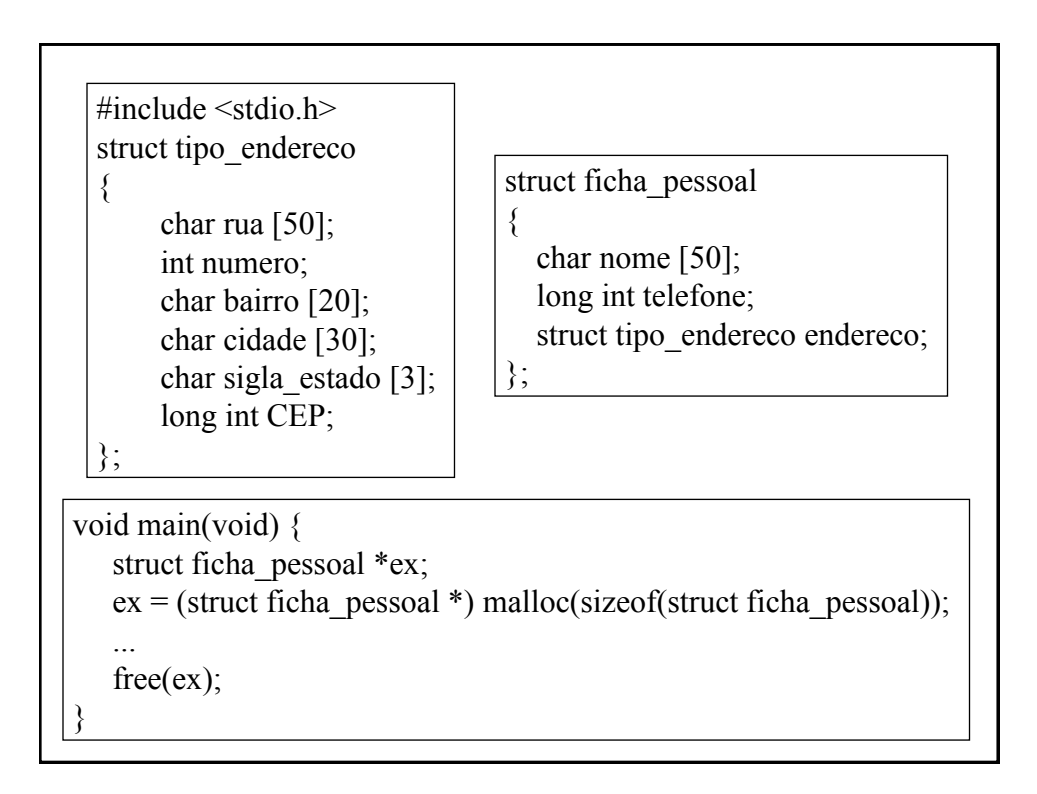

# **O Comando typedef**

O comando **typedef** permite ao programador definir um

novo nome para um determinado tipo. Sua forma geral é:

**typedef** antigo nome novo nome;

Como exemplo vamos dar o nome de inteiro para o tipo **int**:

#### **typedef int** inteiro;

Agora podemos declarar o tipo inteiro.

# **O Comando typedef**

O comando **typedef** também pode ser utilizado para dar nome a tipos complexos, como as estruturas.

#include <stdio.h> typedef struct tipo\_endereco  $\{$ char rua [50]; int numero; char bairro [20]; char cidade [30]; char sigla\_estado [3]; long int CEP; } TEndereco;

typedef struct ficha\_pessoal { char nome [50]; long int telefone; TEndereco endereco; }TFicha; void main(void) { TFicha \*ex; ... }